## Package 'supreme'

July 8, 2020

Title Modeling Tool for 'Shiny' Applications Developed with Modules

Version 1.1.0

Description A modeling tool helping users better structure 'Shiny' applications developed with 'Shiny' modules. Users are able to: 1. Visualize relationship of modules in existing applications 2. Design new applications from scratch.

License MIT + file LICENSE

URL <https://strboul.github.io/supreme/>

BugReports <https://github.com/strboul/supreme/issues>

**Depends** R  $(>= 3.6.0)$ 

**Imports** stats, utils, yaml  $(>= 2.2.0)$ , nomnoml, shiny  $(>= 1.5.0)$ 

**Suggests** test that  $(>= 2.1.0)$ , covr, knitr, rmarkdown, digest  $(>=$ 0.6.23)

Language en-US

LazyData true

Encoding UTF-8

RoxygenNote 7.1.1

NeedsCompilation no

Author Metin Yazici [aut, cre, cph]

Maintainer Metin Yazici <stradivariusboul+r@gmail.com>

Repository CRAN

Date/Publication 2020-07-08 08:30:02 UTC

## R topics documented:

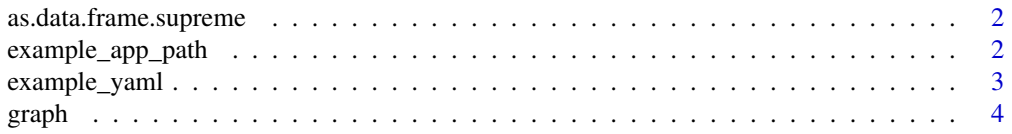

<span id="page-1-0"></span>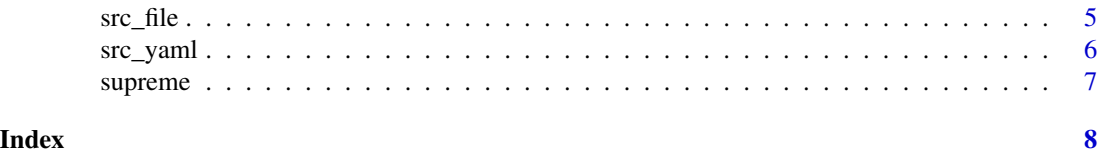

as.data.frame.supreme *Turn supreme data into a* data.frame

#### Description

Turn supreme data into a data.frame

#### Usage

## S3 method for class 'supreme' as.data.frame(x, ...)

#### Arguments

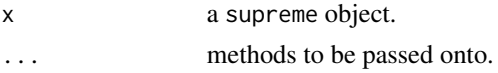

#### Value

a data.frame.

#### Examples

```
paths <- example_app_path()
sp <- supreme(src_file(paths))
as.data.frame(sp)
```
<span id="page-1-1"></span>example\_app\_path *Get paths to supreme example*

#### Description

The example Shiny application to demonstrate all the capabilities of what supreme offers.

#### Usage

```
example_app_path(file = NULL)
```
#### Arguments

file file names. If no file names are put (which path is NULL), then all the example file paths will be listed.

#### <span id="page-2-0"></span>example\_yaml 3

#### Value

a character vector containing the R file path for the example.

#### See Also

Other source examples: [example\\_yaml\(](#page-2-1))

#### Examples

```
files <- example_app_path(c("app", "module-customers"))
supreme(src_file(files))
```
<span id="page-2-1"></span>example\_yaml *Get YAML to supreme example*

#### Description

Get YAML to supreme example

#### Usage

example\_yaml()

#### Value

a character vector containing the YAML file path for the example.

#### See Also

Other source examples: [example\\_app\\_path\(](#page-1-1))

```
yaml <- example_yaml()
supreme(src_yaml(yaml))
```
#### <span id="page-3-0"></span>Description

Creates a *UML-like* graph from your 'Shiny application' developed with modules.

#### Usage

 $graph(x, fields = NULL, styles = NULL, options = NULL)$ 

#### Arguments

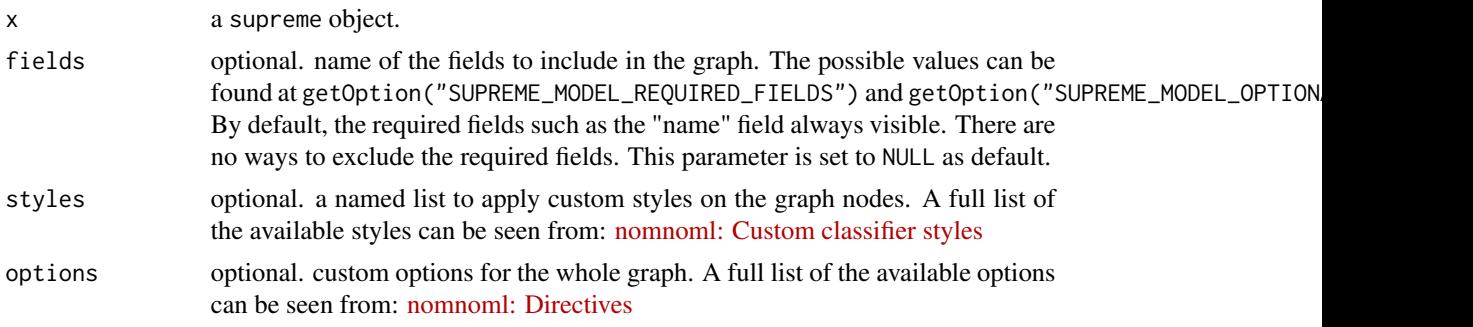

#### Details

The graph call uses the nomnoml tool to draw a UML diagram of the Shiny application.

#### Value

a supreme graph.

#### References

[nomnoml: The sassy UML diagram renderer](https://github.com/skanaar/nomnoml)

```
# create a graph:
path <- example_yaml()
sp <- supreme(src_yaml(path))
graph(sp)
# filter fields, only return the certain fields in the graph entities:
graph(sp, fields = c("input", "return"))
# style entites:
graph(sp, styles = list(
 "server" = list(fill = "#ff0", "underline", "bold"),
```

```
"module_modal_dialog" = list(fill = "lightblue", "dashed", visual = "note")
))
# style entities having a word "tab" in it:
sp_df <- as.data.frame(sp) # turn supreme object to data.frame
tab_modules <- sp_df$name[grep("_tab_", sp_df$name)]
styles <- lapply(seq_along(tab_modules), function(x) list(fill = "orange"))
names(styles) <- tab_modules
graph(sp, styles = styles)
# set graph options:
graph(sp, options = list(
  direction = "right",
  fontSize = 10,
  title = "Model application"
))
```
<span id="page-4-1"></span>src\_file *Read* R *files*

#### Description

Read files contain at least one Shiny application.

#### Usage

src\_file(x)

#### Arguments

x a file path.

#### Value

A src\_file object.

#### See Also

Other source functions:  $src\_yaml()$ 

```
paths <- example_app_path()
s <- supreme(src_file(paths))
```
<span id="page-5-1"></span><span id="page-5-0"></span>

#### Description

Reads an object or a file in YAML format and returns a model YAML object.

#### Usage

src\_yaml(file = NULL, text = NULL)

#### Arguments

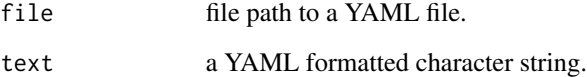

#### Value

A src\_yaml object.

#### See Also

Other source functions: [src\\_file\(](#page-4-1))

```
## Read from a file:
path <- example_yaml()
src_yaml(path)
## Read from an (text) object:
model <- "
- name: childModuleA
  input: [input.data, reactive]
  src: package
- name: childModuleB
  input: selected.model
\mathbf{u}
```

```
src_yaml(text = model)
```
<span id="page-6-0"></span>

## Description

Create a supreme object

#### Usage

supreme(x)

#### Arguments

x a valid source input.

#### Value

a supreme object.

## Examples

path <- example\_app\_path() supreme(src\_file(path))

# <span id="page-7-0"></span>Index

∗ source examples example\_app\_path, [2](#page-1-0) example\_yaml, [3](#page-2-0) ∗ source functions src\_file, [5](#page-4-0) src\_yaml, [6](#page-5-0) as.data.frame.supreme, [2](#page-1-0)

example\_app\_path, [2,](#page-1-0) *[3](#page-2-0)* example\_yaml, *[3](#page-2-0)*, [3](#page-2-0)

graph, [4](#page-3-0)

src\_file, [5,](#page-4-0) *[6](#page-5-0)* src\_yaml, *[5](#page-4-0)*, [6](#page-5-0) supreme, [7](#page-6-0)